## Python

## Exercice nº 1

1. Que fait le code ci-dessous :

```
1 >>> a = 32 \implies b = 53 \rightarrow >> temp = a
4 >>> a = b\gg b = temp
```
2. Quelles sont les valeurs finales des variables a, b, c et d après avoir exécuter les instructions suivantes ?

```
1 \quad >> \quad a = 3**22 \rightarrow >> b = 2*33 \implies c = a/b>> d = a''_0 b5 >>> a = a//b6 \implies b = a+b.
```
## Exercice nº 2

Le prix d'une matière première est de 873 euros la tonne au début de l'année. Ce prix subit des variations saisonnières : au premier trimestre il augmente de 347 euros, au second trimestre il augmente de 25%, au troisième trimestre il subit une baisse de 50% et enfin il diminue de 100 euros.

Avec Thonny, créer un fichier .py contenant le code ci-dessous en le complétant afin qu'il calcule les valeurs successives de la variable prix.

```
1 prix = 873 #prix au début de l'année
2 prix = .... #prix \tilde{a} la fin du premier trimestre
3 prix = .... #prix \tilde{a} la fin du second trimestre
4 prix = \dots #prix à la fin du troisième trimestre
5 prix = .... #prix \tilde{a} la fin de l'année
6 print("Prix final :", prix)
```
## Exercice nº 3

On dispose de deux bidons vides (bidonA et bidonB) de contenance respectives 3L et 5L. On dispose ´egalement des fonctions remplir bidonA(), remplir bidonB(), vider A dans B(), vider B dans A(), vider\_B() et vider\_A().

 $Remarque: Afin d'éviter le gaspillage, un bidon ne peut pas déborder.$ 

1. Quel est le contenu dans bidons à l'issue des opérations suivantes :

```
a.
```

```
remplir_bidonB()
vider_B_dans_A()
```
b.

```
remplir_bidonA()
vider_A_dans_B()
remplir_bidonA()
vider_A_dans_B()
vider_B()
```
c. Donner une liste d'opérations pour avoir 4L dans le bidon B.

Exercice nº 4

C'est en 1800, que le mathématicien allemand, Carl Friedrich Gauss, donne des formules permettant de calculer le jour de Pâques. Voici la méthode simplifiée, valable de 1900 à 2099 pour le calendrier grégorien !

> Choisir une année A. R est le reste de la division de A par 4. S est le reste de la division de A par 7. T est le reste de la division de A par 19.  $B = (19*T) + 24$ . M est le reste de la division de B par 30.  $C = (2 * R) + (4 * S) + (6 * M) + 5.$ N est le reste de la division de C par 7.  $P=M+N$ Si P<10 : alors le jour de Pâques est le  $(P + 22)$  mars. Si P>9 : alors le jour de Pâques est le  $(P - 9)$  avril.

1. On choisit l'année 2023. Compléter le tableau ci-dessous :

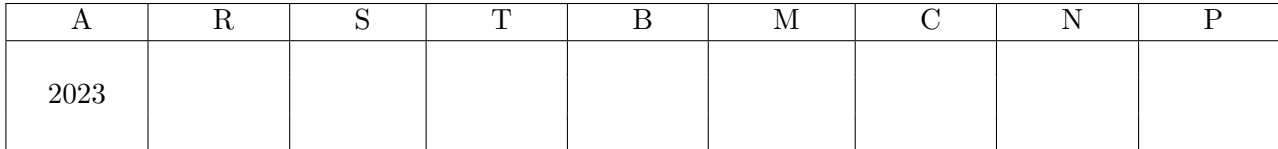

En 2023, Pˆaques sera c´el´ebr´e le dimanche . . . . . . . . . . . . . . . .

2. On choisit l'année 2024. Compléter le tableau ci-dessous :

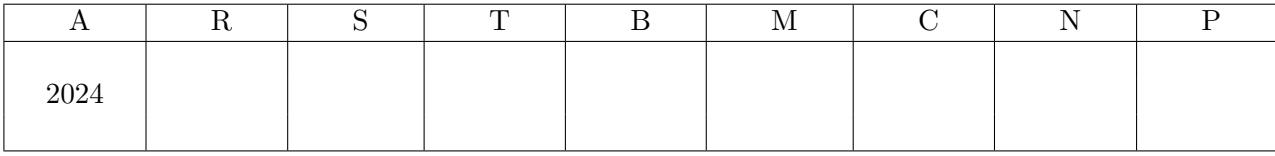

En 2024, Pâques sera célébré le dimanche . . . . . . . . . . . . . . . . . .

3. Ecrire un algorithme qui permet d'avoir un affichage du type :

```
Choisir une année : 2023
En 2023, Pâques sera célébré le dimanche 9 avril.
Choisir une année : 2024
En 2024, Pâques sera célébré le dimanche 31 mars.
```